#### *Send documentation comments to scc-docfeedback@cisco.com*

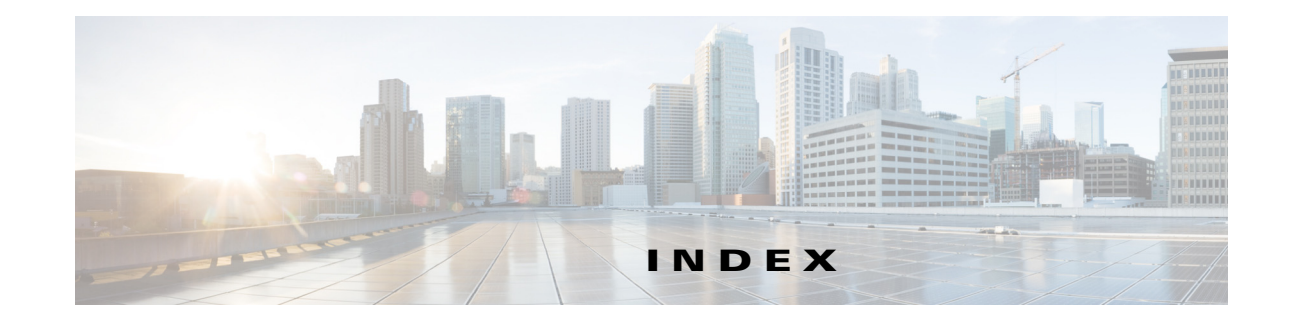

#### **A**

about adapter **3-16** adapter properties **3-18** application user privileges **3-2** cluster server setup **1-10, 2-17** colocated server setup **1-8** database scripts **2-4** device **3-7** device properties **3-8** location **3-4** location properties **3-5** non-cluster server setup **1-9** Smart+Connected MS & DS application **1-1** system architecture **1-2** adapter adapter properties **3-18** configuring **3-16** configuring to location **3-21** overview **3-16** properties **3-18** sample adapter configuration **3-21**

## **C**

cluster accessing application **2-39**

accessing Web Calendar **2-39** configuring database **2-18** creating new WebLogic domain for managed server **2-19** example **2-17**

extending domain **2-21** extending domain for cluster **2-21** installing **2-17** overview **2-17** setting up managed servers **2-19** updating property files **2-22** colocated or non-cluster installing **2-2** updating property files **2-9** configuring adapter **3-16** adapter properties **3-18** adapter to location **3-21** audio notification to IP phone **3-3** database **2-3** device **3-7** sample adapter configuration **3-21** services in CUCM **3-1** setting up Crestron Controller **3-16** Smart+Connected MS & DS application **3-1** creating domain for colocated or non-cluster **2-7**

#### **D**

database configuring for colocated or non-cluster **2-3** configuring on cluster **2-18** database scripts **2-4** executing database scripts **2-6** requirements **2-3** database scripts executing **2-6**

#### **Cisco Smart+Connected Meeting Spaces**TM **& Cisco Smart+Connected Digital Signage**TM **Installation Guide**

#### *Send documentation comments to scc-docfeedback@cisco.com*

overview **2-4** deployment model cluster server setup **1-10** colocated server setup **1-8** non-cluster server setup **1-9** device adding **3-7** deleting **3-15** overview **3-7** properties and values **3-8** supported **3-7** domain creating for colocated or non-cluster **2-7** extending for colocated or non-cluster **2-8**

#### **E**

**Index**

emergency notification system InformaCast **3-22** JTAPI **3-17**

## **I**

IBUser

assigning roles and locations **2-14**

image

customizing **3-22**

specification for branding **3-22**

InformaCast **3-22**

installer

executing **2-2**

installing

assigning roles and locations to IBUser **2-39** cluster setup configuring the cluster **2-29** deploying the Smart+Connected MS & DS application **2-35** setting up managed servers **2-19** starting the admin server **2-29**

configuring database **2-3** executing installer file **2-2** extending domain for colocated or non-cluster **2-8** flowchart **1-11** on cluster server setup **2-17** on colocated or non-cluster server setup **2-2** restarting WebLogic server **2-13** starting WebLogic server **2-11** integrating CUCM and InformaCast **3-22**

#### **L**

location adding **3-4, 3-5** deleting **3-6** location type **3-5** modifying **3-6** overview **3-4** location type properties and values **3-5**

#### **M**

managed server creating new WebLogic domain **2-19**

#### **O**

overview adapter **3-16** cluster **2-17** database scripts **2-4** device **3-7** location **3-4** Smart+Connected MS & DS application **1-2**

**Cisco Smart+Connected Meeting Spaces**TM **& Cisco Smart+Connected Digital Signage**TM **Installation Guide**

## *Send documentation comments to scc-docfeedback@cisco.com*

## **P**

property files updating for cluster **2-22** updating for colocated or non-cluster **2-9**

# **S**

Singlewire InformaCast **3-22** Smart+Connected MS & DS application accessing on cluster **2-39** accessing on colocated or non-cluster **2-15, 2-16** configuring after installation **3-1** deploying on cluster **2-35** deployment flowchart **1-11** overview **1-2** system requirements **1-5**

#### **W**

WebLogic

creating new domain for managed server **2-19** extending domain for managed server **2-21** restarting **2-13** starting **2-11**

#### **Index**

*Send documentation comments to scc-docfeedback@cisco.com*